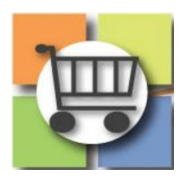

## **Conducting Stages (Negotiations) Quick Reference Guide**

## **Jaggaer Sourcing Director (USG)**

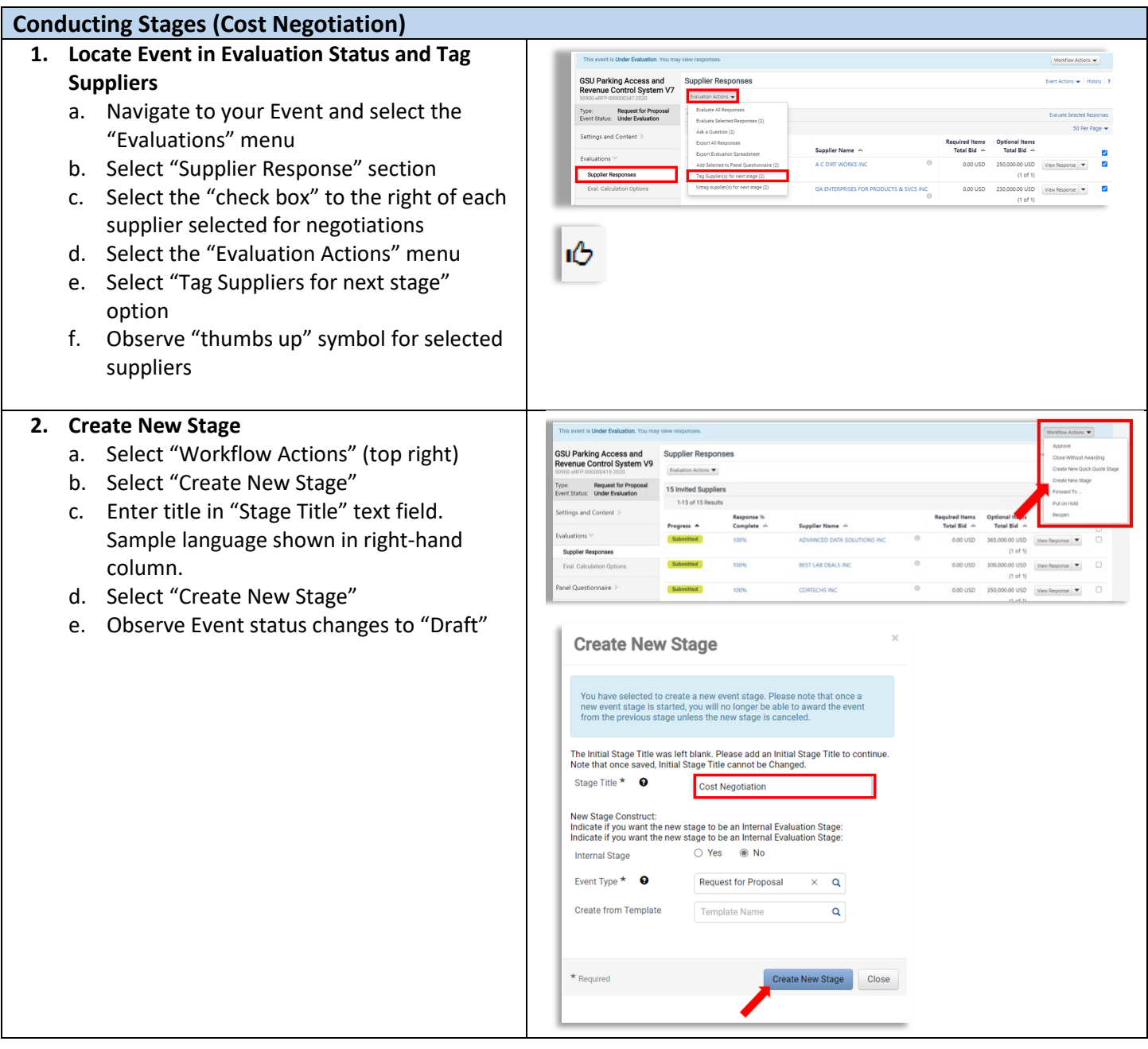

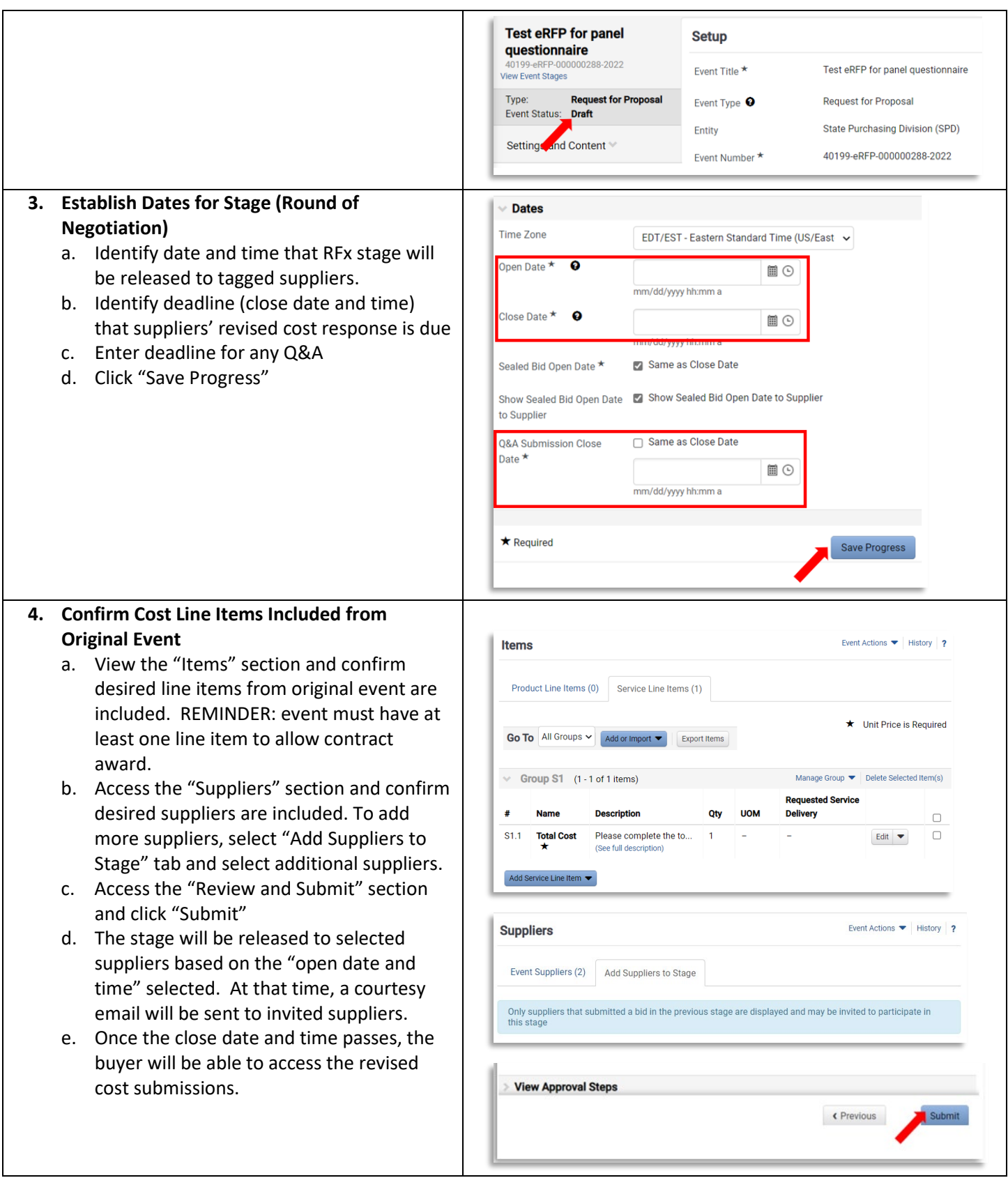